#### 南三陸町 一般競争(指名競争)参加資格審査申請書【物品製造・役務の提供等】

物品製造・役務の提供等に係る入札に参加する資格の審査を申請します。

Ver.20230401

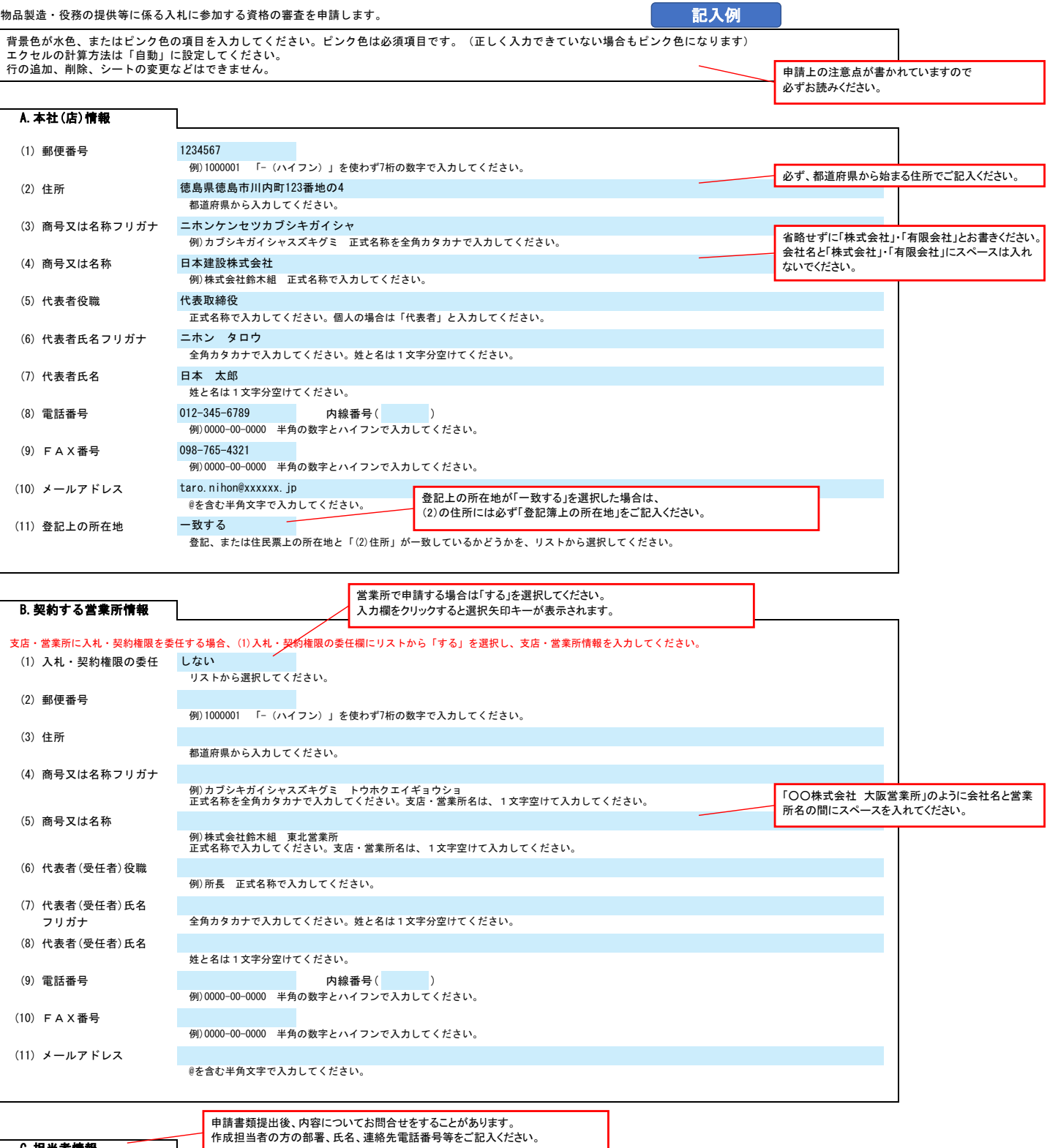

C.担当者情報

申請書類提出後、内容についてお問合せをすることがあります。 作成担当者の方の部署、氏名、連絡先電話番号等をご記入ください。

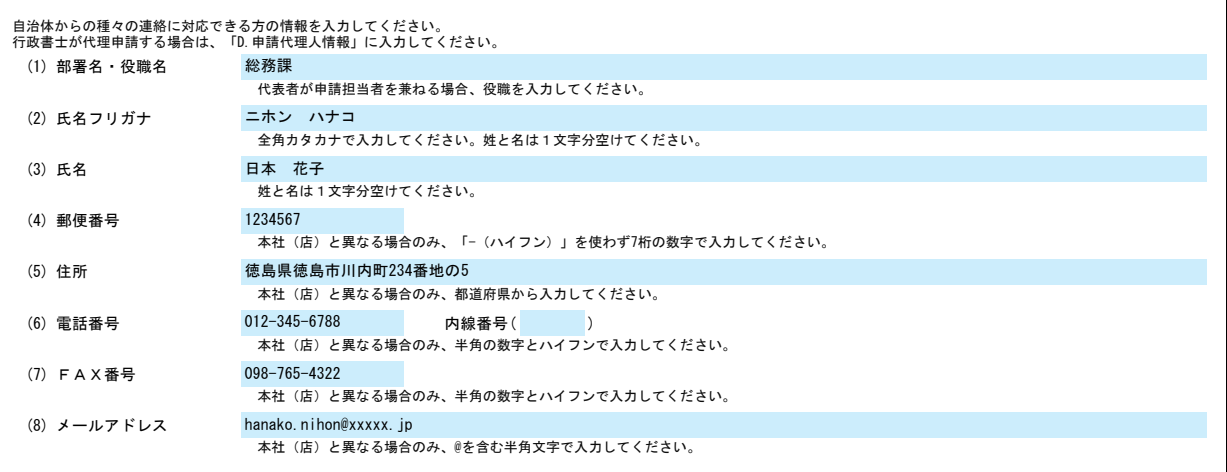

## 南三陸町 一般競争(指名競争)参加資格審査申請書【物品製造・役務の提供等】 Ver.20230401

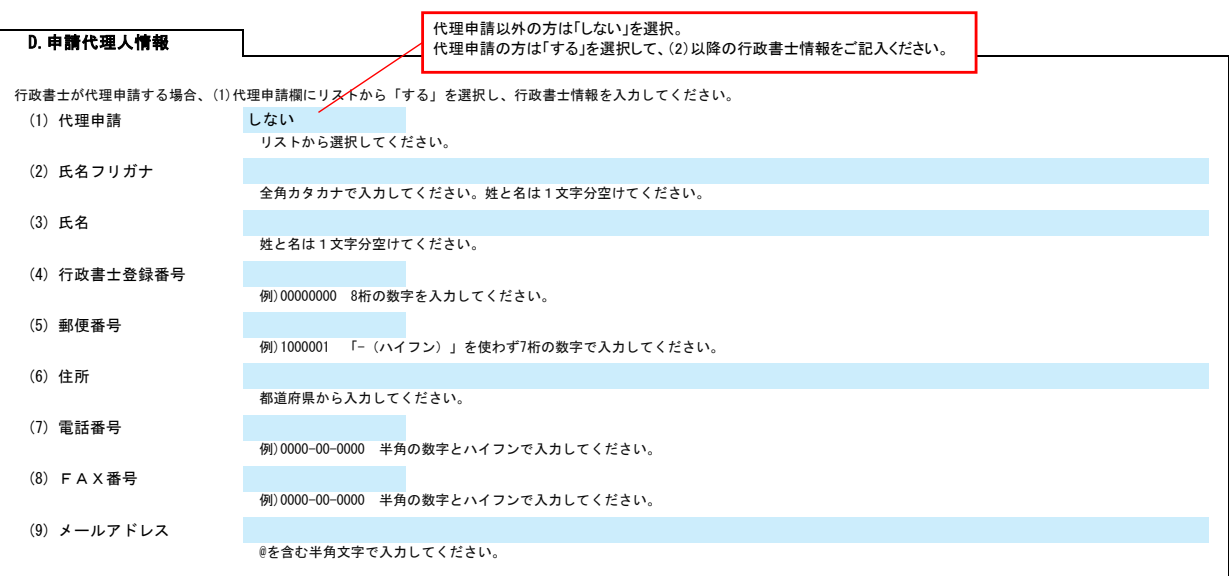

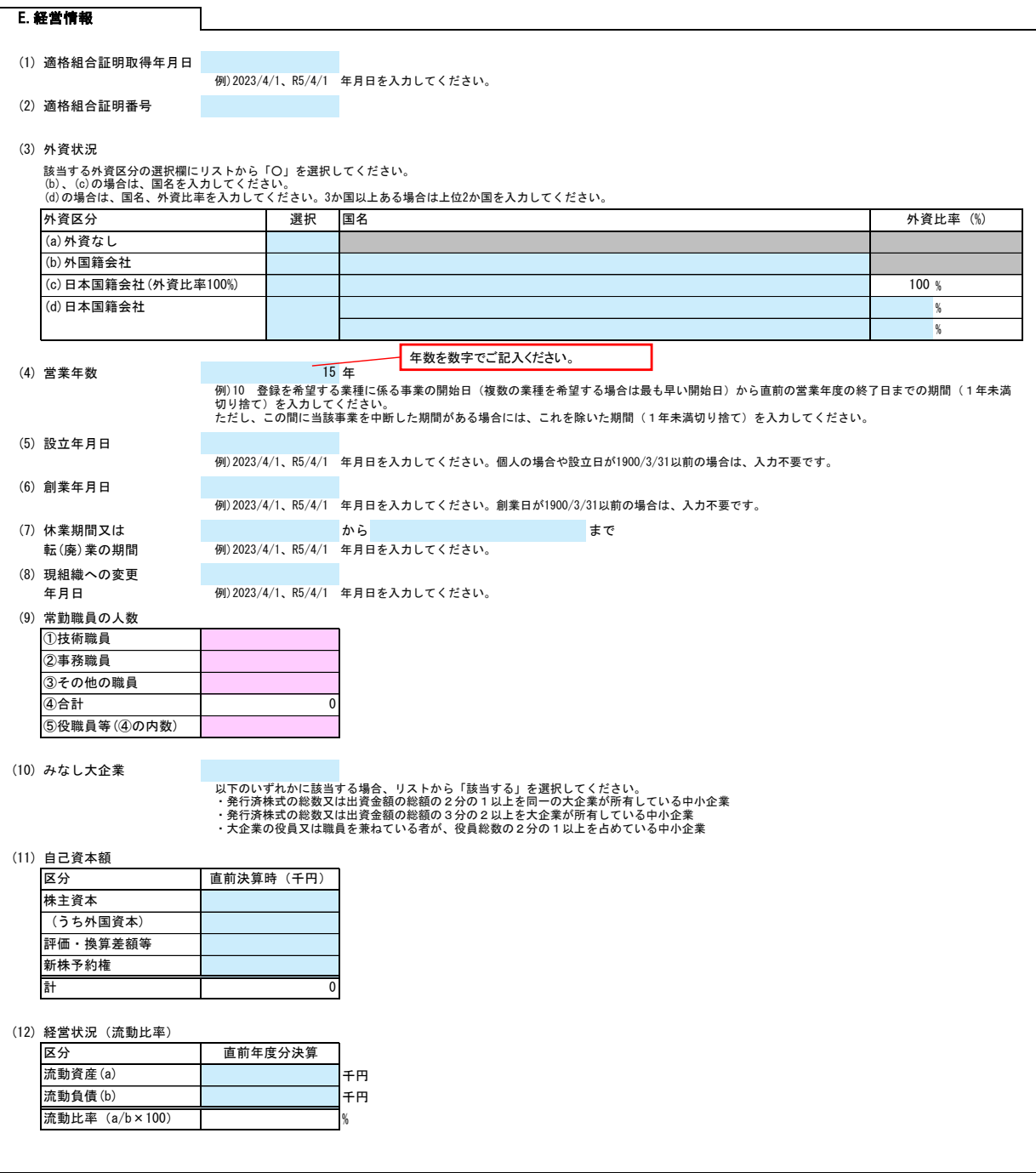

## 南三陸町 一般競争(指名競争)参加資格審査申請書【物品製造・役務の提供等】 Ver.20230401

F.業種情報

#### (1) 製造・販売等実績

実績高を入力してください。 決算が1事業年度1回の場合には、「直前々年度分決算」及び「直前年度分決算」の右欄のみに入力してください。

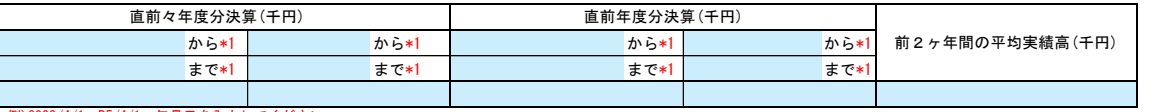

## \*1 例)2023/4/1、R5/4/1 年月日を入力してください。

 $\Box$ 

(2) 設備の額

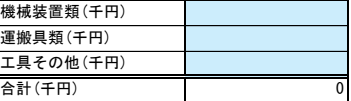

### (3) 希望する資格の種類等

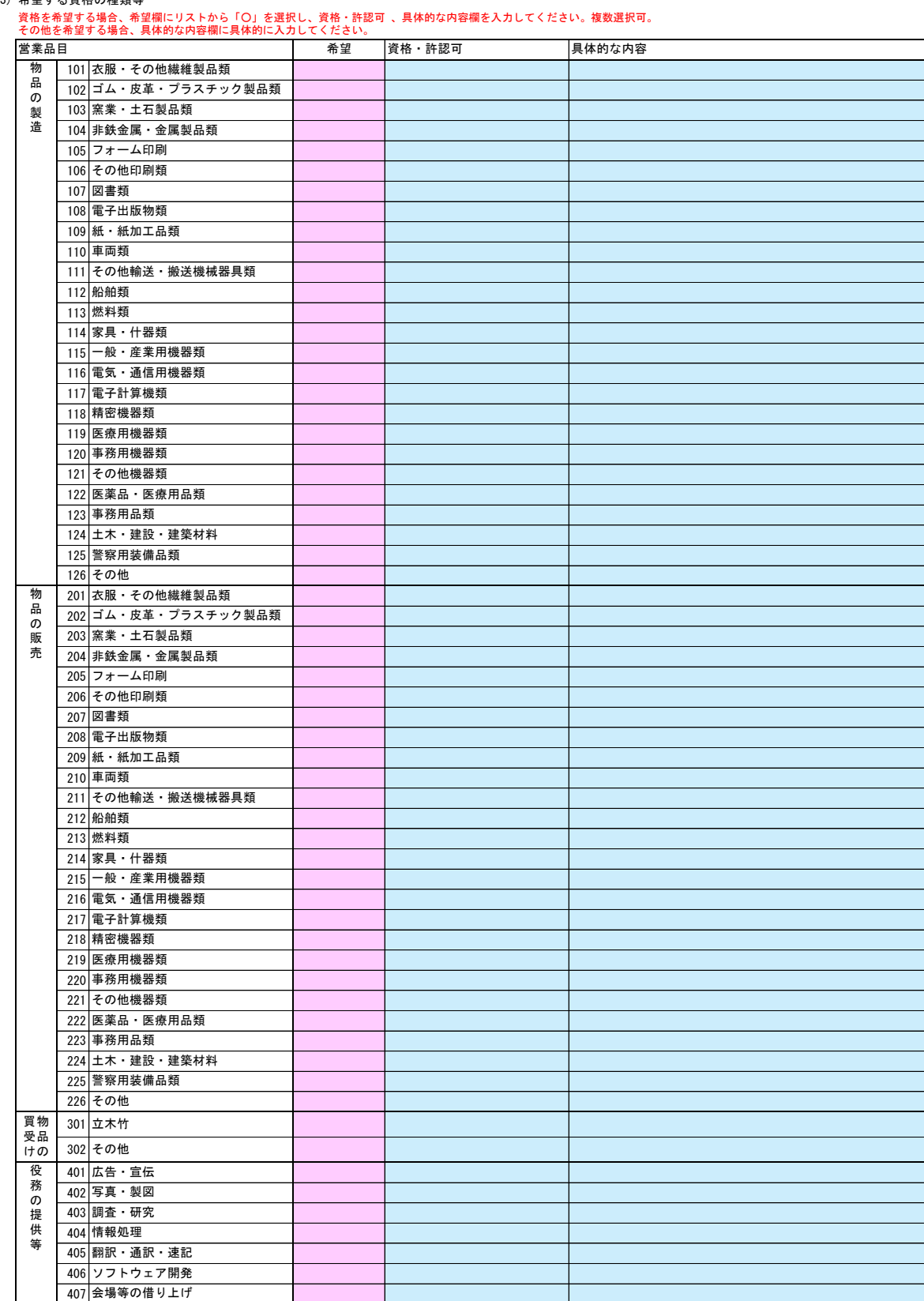

## 南三陸町 一般競争(指名競争)参加資格審査申請書【物品製造・役務の提供等】 Ver.20230401

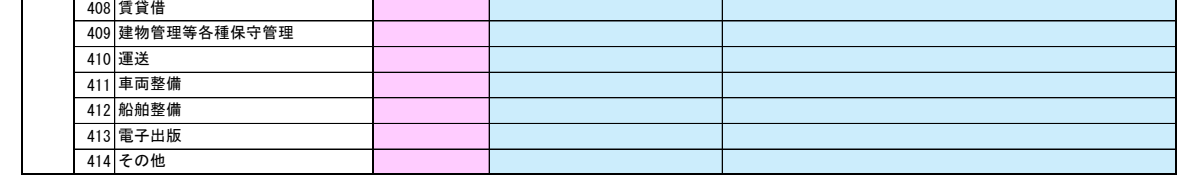

役員情報

役員情報入力シートを開き、役員情報を入力してください。

# 役員情報 Ver.20240101

#### 登記された役員および、委任先営業所の役員を入力してください。役員が複数になる場合は、行をあけずに入力してください。 \*1 役職は、正式名称で入力してください。

\*2 氏名は、姓と名を1文字分空けて入力してください。

\*3 フリガナは、全角カタカナで入力し、姓と名は1文字分空けてください。

\*4 性別、常勤・非常勤はリストから選択してください。

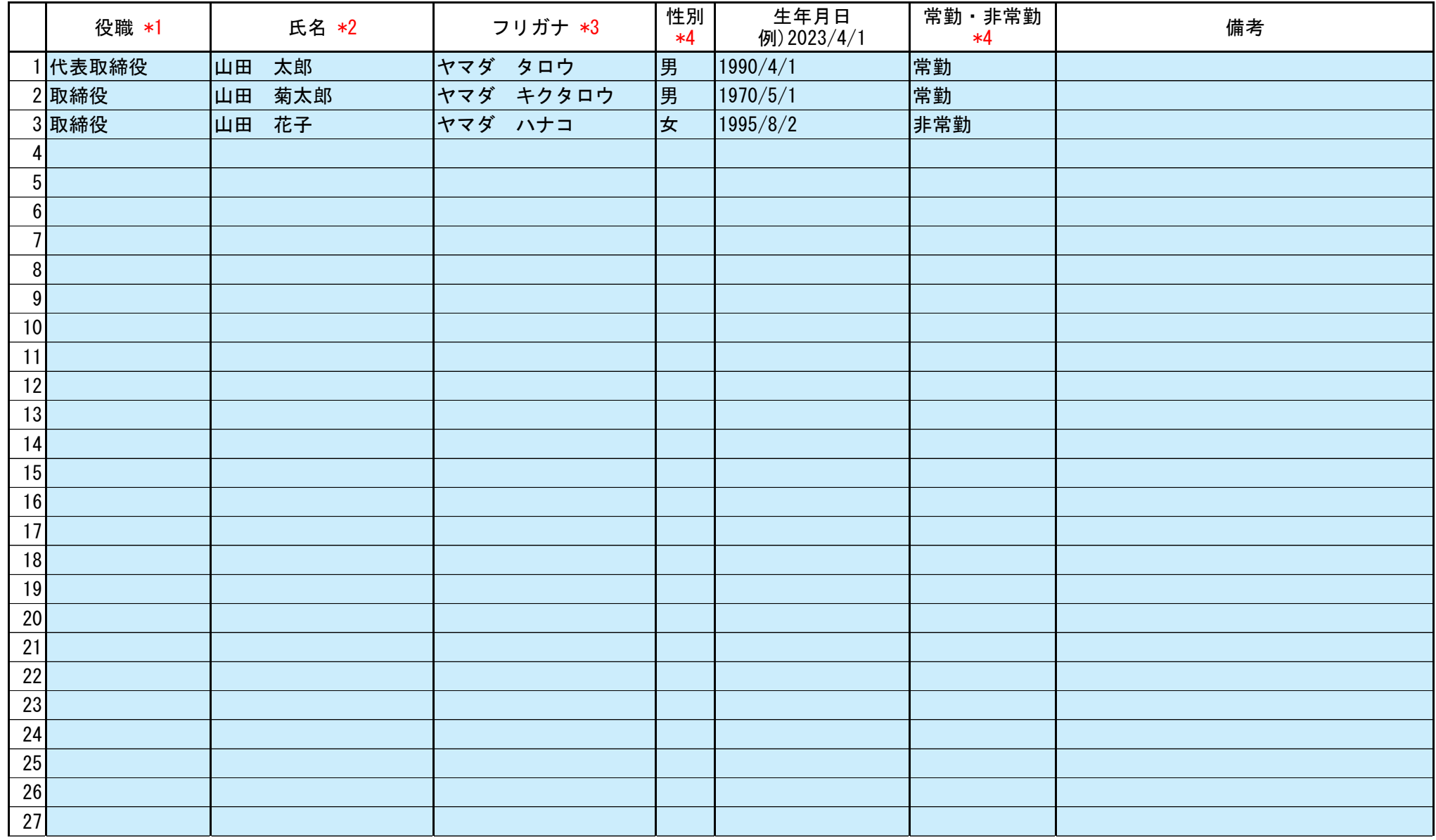

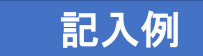

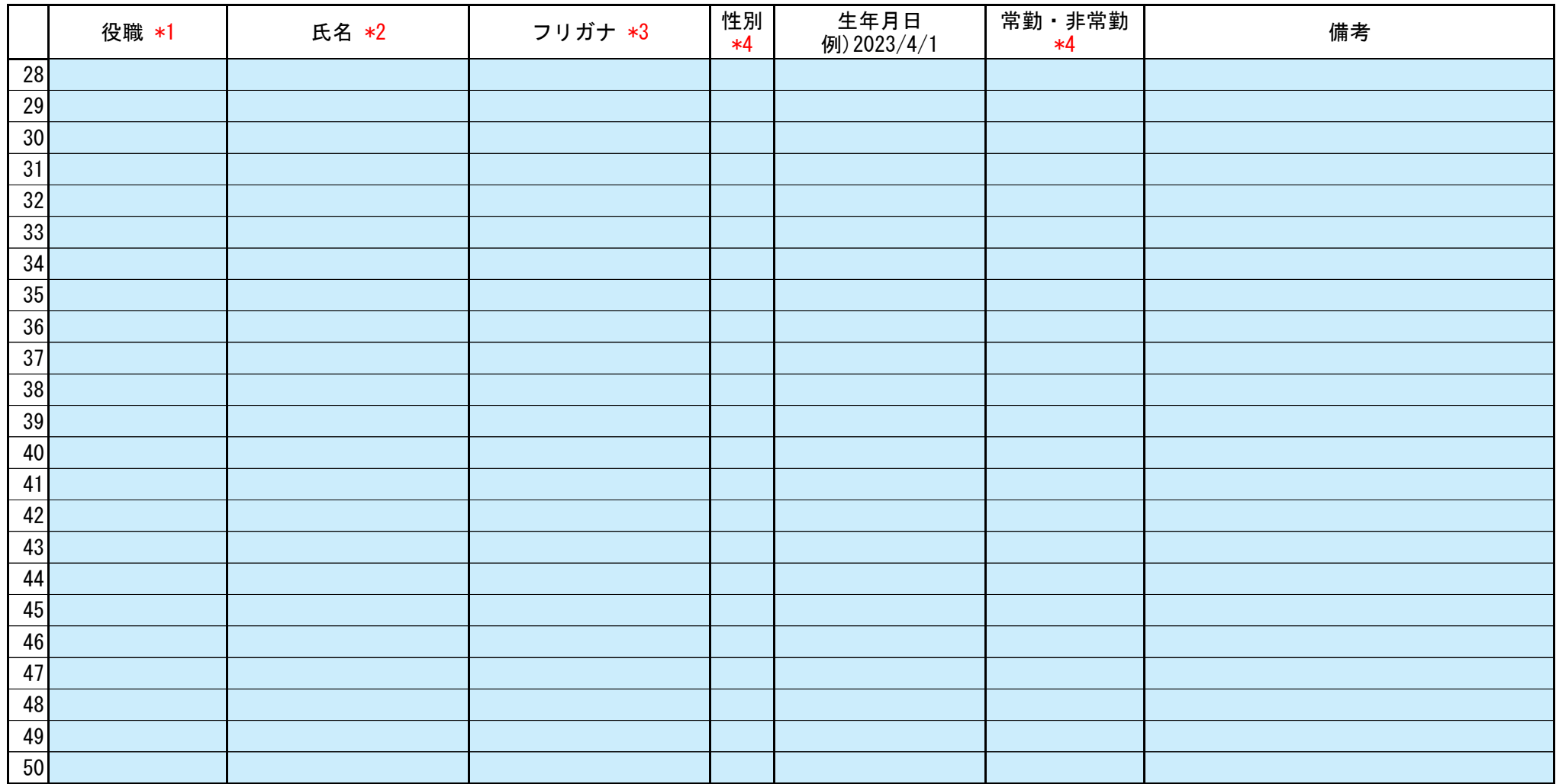